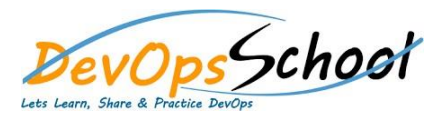

## Elasticsearch Advance Training **Curriculum 2 Days**

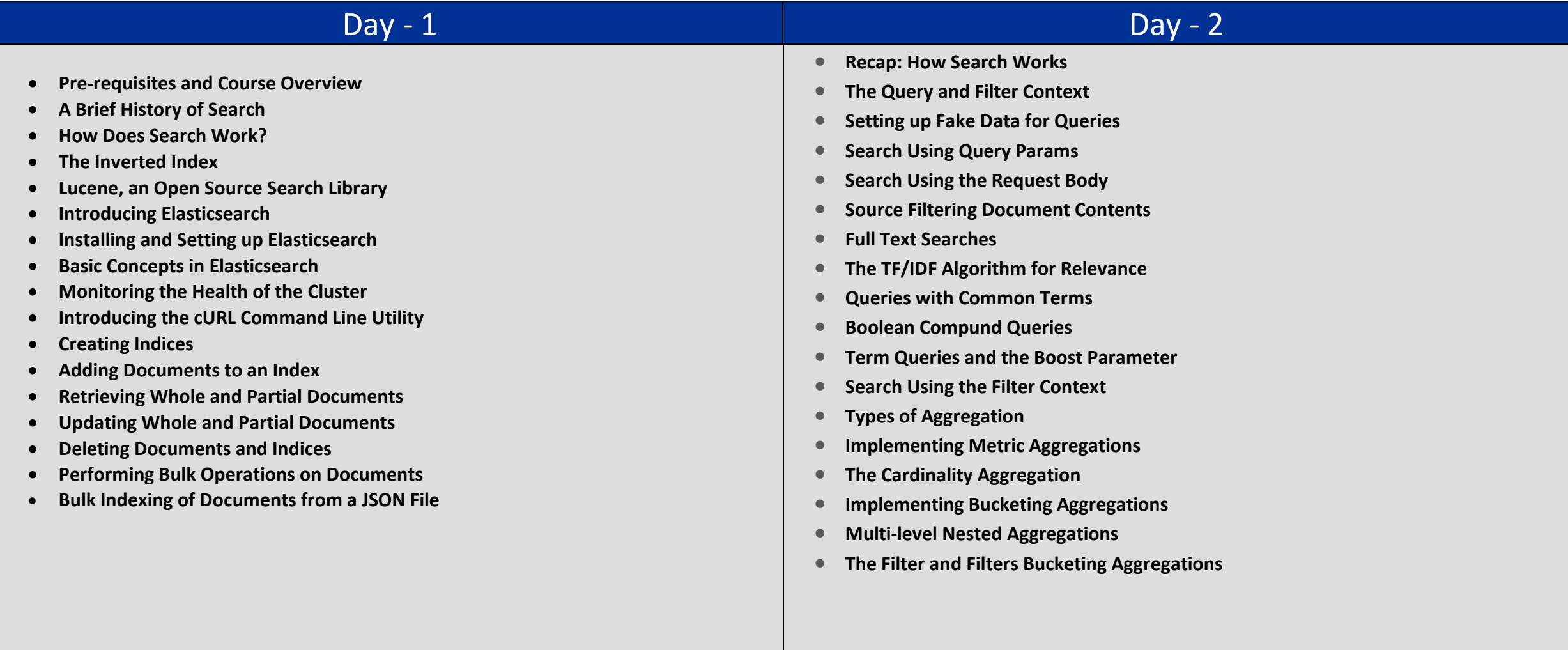